# **LIST OF CHECKS CARRIED OUT ON THE FILE FATTURAPA**

 **Version 1.7**

#### **STATE OF DOCUMENT**

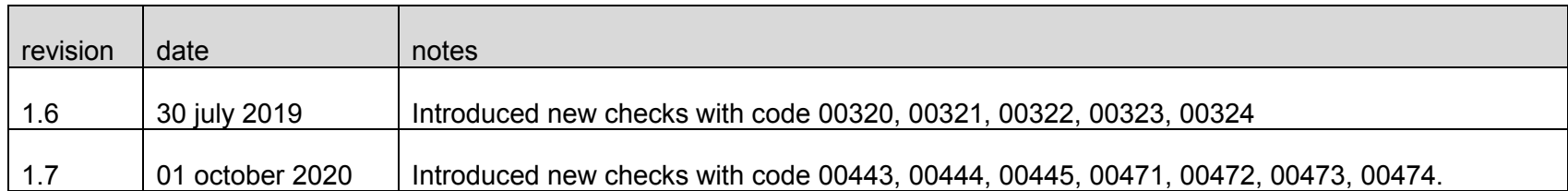

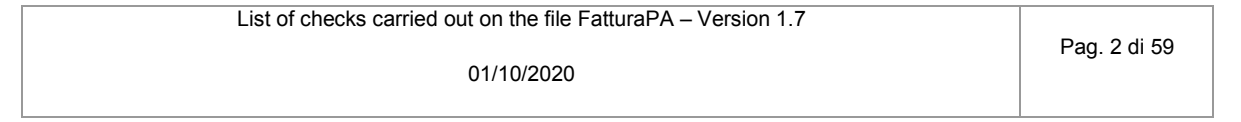

# **CHECKS CARRIED OUT ON THE FILE FATTURA**

#### *THE NAME AND THE UNIQUE NATURE OF THE FILE TRANSMITTED*

The check is performed in order to intercept and prevent the sending of a file already transmitted; through a check on the name of the file received, the ES verifies that the file name complies with the previous paragraph 1.2.2 and that a file with the same name has not already been sent (every file sent to the Exchange System must have a file name different from any other file previously sent); if the check is unsuccessful (file name already present in the ES or non-compliant file name) the file is rejected with the following reasons:

- **Code 00001** Invalid file name
- **Code 00002** Duplicate file name

#### *FILE SIZE*

The check is performed in order to ensure that the received file don't exceed max size allowed.

**Code 00003** File size exceeds the allowed one

#### *INTACT NATURE OF THE DOCUMENT*

The check is performed in order to ensure that the received document has not been modified after signature; through a check on the signature, the ES checks the integrity of the document; if the received document doesn't match with the signed file, the document is rejected with the following reasons:

- **Code 00102** Not intact file (not valid signature)

#### *AUTHENTICITY OF THE SIGNATURE CERTIFICATE*

The check is performed in order to ensure the authenticity of the signature certificate used; through the use of the informations made available by "Certification Authorities", the ES checks the validity of signature certificate: it must not be expired, revoked or suspended; in case of invalid signature certificate, the document is rejected with the following reasons:

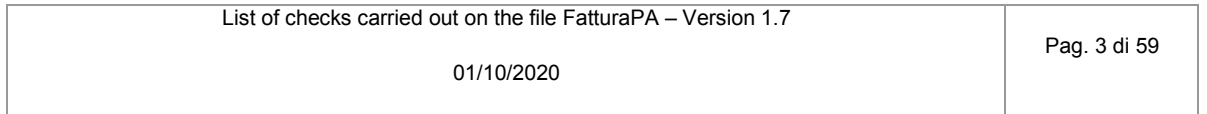

- Code 00100 Expired signature certificate
- Code 00101 **Revoked signature certificate**
- **Code 00104** Not reliable CA (Certification Authority)
- **Code 00107** Invalid signature certificate

#### *COMPLIANCE WITH THE INVOICE DATA FORMAT*

The check is performed to ensure that the content of the document is represented according to the rules defined in the technical specifications; if it results a not respect of the rules, the document il rejected with the following reasons:

- **Code 00103** The digital signature affixed hasn't the time reference
- **Code 00105** The time reference of the digital signature is not coherent
- **Code 00106** Empty or corrupt file/compressed file
- **Code 00200** File not compliance with format
- **Code 00201** There are more than 50 format errors

#### *COHERENCE OF THE INVOICE DATA CONTENT*

The check is performed to ensure the coherence of the invoice data content, according to the technical specifications; if it results a not respect of the rules, the document il rejected with the following reasons:

- **Code 00400** 2.2.1.14 <Natura> not filled while 2.2.1.12 <AliquotaIVA> equal zero
- **Code 00401** 2.2.1.14 <Natura> filled while 2.2.1.12 <AliquotaIVA> different from zero
- **Code 00403** 2.1.1.3 <Data> after the date of receipt
	- **Code 00411** 2.1.1.5 <DatiRitenuta> not filled while at least one block 2.2.1 <DettaglioLinee> has 2.2.1.13 <Ritenuta> equal 'SI'

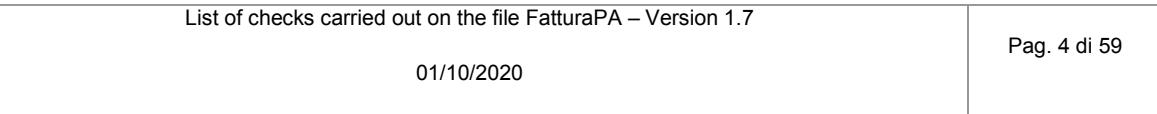

- **Code 00413** 2.1.1.7.7 <Natura> not filled while 2.1.1.7.5 <AliquotaIVA> equal zero
- **Code 00414** 2.1.1.7.7 <Natura> filled while 2.1.1.7.5 <AliquotaIVA> different from zero
- **Code 00415** 2.1.1.5 <DatiRitenuta> not filled while 2.1.1.7.6 <Ritenuta> equal 'SI'
- **Code 00417** 1.4.1.1 <IdFiscaleIVA> and 1.4.1.2 <CodiceFiscale> not filled
- **Code 00418** 2.1.1.3 <Data> before 2.1.6.3 <Data>
- **Code 00419** 2.2.2 <DatiRiepilogo> not filled for at least a value of 2.1.1.7.5 <AliquotaIVA> or 2.2.1.12 <AliquotaIVA>
- **Code 00420** 2.2.2.2 <Natura> filled whit a type N6 value while 2.2.2.7 <EsigibilitaIVA> equal S (split payment)
- **Code 00421** 2.2.2.6 <Imposta> not calculated according to the rules defined in the technical specifications
- **Code 00422** 2.2.2.5 <ImponibileImporto> not calculated according to the rules defined in the technical specifications
- **Code 00423** 2.2.1.11 <PrezzoTotale> not calculated according to the rules defined in the technical specifications
- **Code 00424** 2.2.1.12 <AliquotaIVA> or 2.2.2.1 <AliquotaIVA> or 2.1.1.7.5 <AliquotaIVA> not expressed in percentage terms
- **Code 00425** 2.1.1.4 <Numero> not containing numeric characters
- **Code 00427** 1.1.4 <CodiceDestinatario> is of 7 characters while 1.1.3 <FormatoTrasmissione> is FPA12 or 1.1.4 <CodiceDestinatario> is of 6 characters while 1.1.3 <FormatoTrasmissione> is FPR12
- **Code 00428** 1.1.3 <FormatoTrasmissione> not consistent with VERSION attribute
- **Code 00429** 2.2.2.2 <Natura> not filled while 2.2.2.1 <AliquotaIVA> equal zero
- **Code 00430** 2.2.2.2 <Natura> filled while 2.2.2.1 <AliquotaIVA> different from zero
	- **Code 00437** 2.1.1.8.2 <Percentuale> and 2.1.1.8.3 <Importo> not filled while 2.1.1.8.1 <Tipo>

List of checks carried out on the file FatturaPA – Version 1.7 01/10/2020

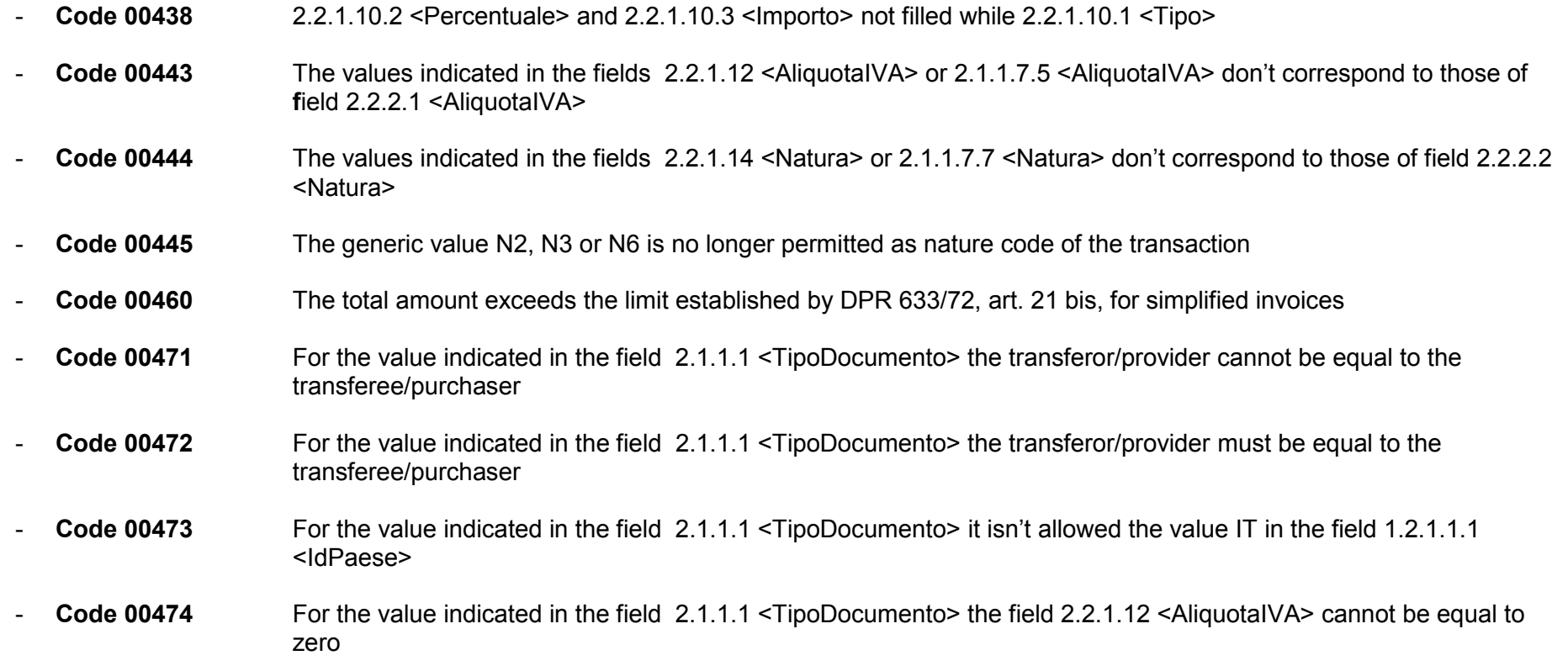

#### *VALIDITY OF THE INVOICE DATA CONTENT*

The check is performed to ascertain the presence and validity of necessary data for correct delivery of the document and to prevent situations of wrong and/or not processable data; in particular it's checked:

- the existence of addressee code, if it's different from the default value ("0000000") and if the buyer/orderer's VAT number is not registered according to the modalities described at paragraph 1.5.1.2;
- the validity of tax codes and VAT numbers of transmitter, seller/provider, buyer/orderer, tax representative, by a check of existence in Tax Register; this check isn't performed on tax identifications assigned by foreign authorities;

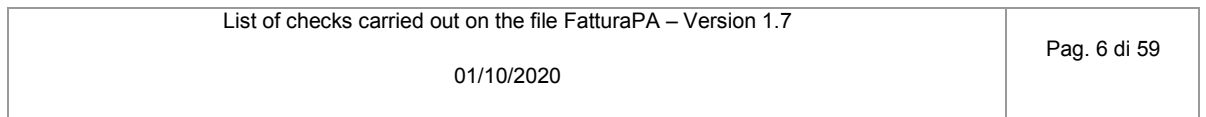

- the consistency between VAT number and tax code for both the supplier and the buyer whern if both are present and/or in cases of VAT group.

If at least one of these checks fails, the document is discarded with the following reasons:

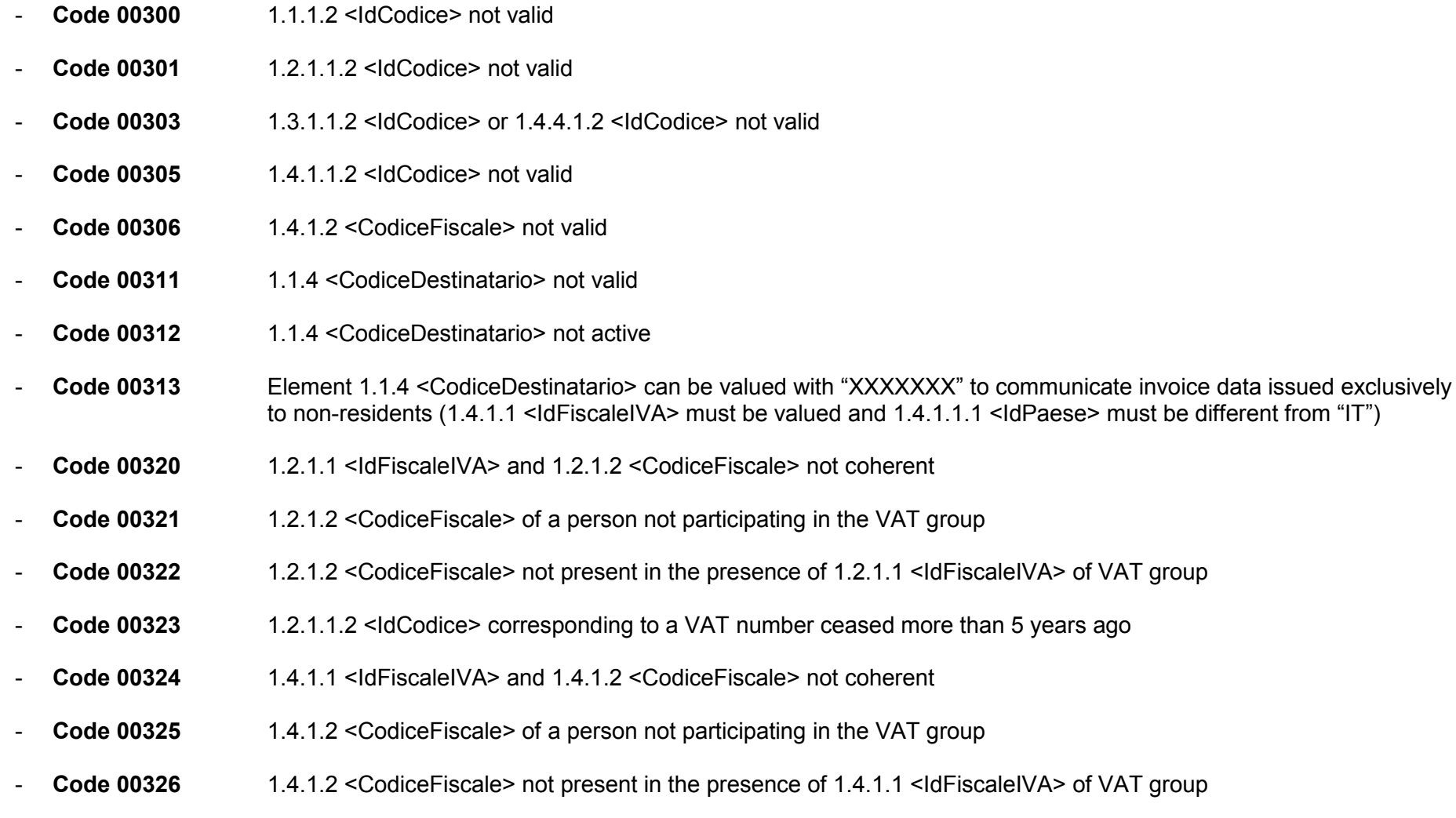

List of checks carried out on the file FatturaPA – Version 1.7 01/10/2020 Pag. 7 di 59 - **Code 00330** 1.1.6 <PECDestinatario> containing a not allowed value

#### *UNIQUENESS OF INVOICE*

The check is performed to intercept and prevent the transmission of an invoice already transmitted and processed; if data relating to:

- seller/provider identification
- vear of invoice date
- invoice number

are the same of another invoice previously transmitted and not discarded, the document is rejected with the following reasons:

- **Code 00404** Duplicate invoice
- **Code 00409** Duplicate invoice in the lot

If the transmitted document is a credit note (TipoDocumento = **TD04**), the check also considers of document type; therefore the presence of two documents with the same seller/provider, year and number is allowed only if one of them is **TD04**. For invoices issued according to art. 73 DPR 633/72 and with the <Art73> element equal 'SI', the check is performed appliing the precedent rules, considering not only the year of the invoice date, but the full invoice date.

If the transmitted file is a lot of invoices (art. 1, comma 3, DLGS 20 february 2004 n. 52), all the checks described in this paragraph involve the acceptance or the rejection of the total file. Otherwise, if the transmitted file is a compressed file, the checks refer to every contained file.

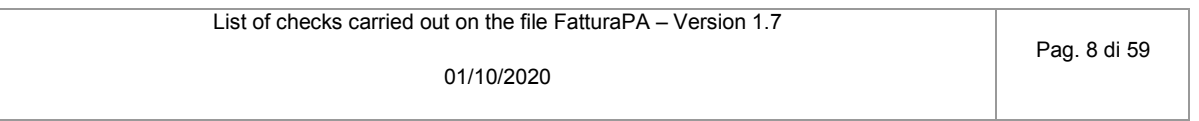

# *AliquotaIVA/Natura checks on each detail row*

 *error code 00400: 2.2.1.14 <Natura> not filled while 2.2.1.12 <AliquotaIVA> equal zero error code 00401: 2.2.1.14 <Natura> filled while 2.2.1.12 <AliquotaIVA> different from zero*

*AliquotaIVA* = "/FatturaElettronica/FatturaElettronicaBody/DatiBeniServizi/DettaglioLinee/AliquotaIVA" *Natura* = "/FatturaElettronica/FatturaElettronicaBody/DatiBeniServizi/DettaglioLinee/Natura"

```
IF (AliquotaIVA == 0.00)
      IF (not exists Natura)
             E R R O R (00400)
      END-IF
ELSE
      IF (exists Natura)
             E R R O R (00401)
      END-IF
END-IF
```
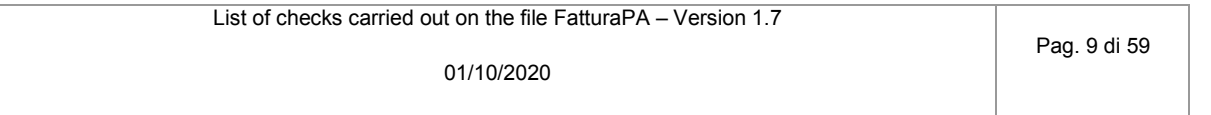

# *Check on invoice date coherence*

 *error code 00403: 2.1.1.3 <Data> after the date of receipt*

*DataFattura* = "/FatturaElettronica/FatturaElettronicaBody/DatiGenerali/DatiGeneraliDocumento/Data" *DataRicezione* = date on which the file is received by the Exchange System

IF (*DataFattura* > *DataRicezione*) *E R R O R (00403)* END-IF

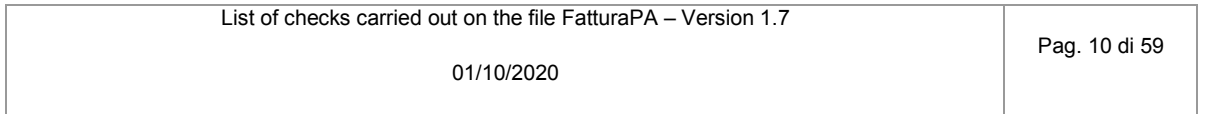

#### *Check on duplicated invoice*

 *error code 00404: duplicate invoice*

```
TipoDocumento = "/FatturaElettronica/FatturaElettronicaBody/DatiGenerali/DatiGeneraliDocumento/TipoDocumento"
PIVAcedente = "/FatturaElettronica/FatturaElettronicaHeader/CedentePrestatore/DatiAnagrafici/Anagrafica/IdFiscaleIVA(IdPaese+IdCodice)"
NumeroFattura = "/FatturaElettronica/FatturaElettronicaBody/DatiGenerali/DatiGeneraliDocumento/Numero"
DataFattura = "/FatturaElettronica/FatturaElettronicaBody/DatiGenerali/DatiGeneraliDocumento/Data"
AnnoFattura = Year-From-Date (DataFattura)
Articolo73 = "/FatturaElettronica/FatturaElettronicaBody/DatiGenerali/DatiGeneraliDocumento/Art73"
For every invoice F in the file NOT REJECTED by ES and NOT REFUSED by PA
      IF (Articolo73 != "SI" )
                   IF ( PIVAcedente == PIVAcedente of F && NumeroFattura == NumeroFattura of F &&
                       AnnoFattura == AnnoFattura of F && TipoDocumento != "TD04" &&
                       TipoDocumento of F != "TD04" )
                           E R R O R E (00404)
                    ELSE-IF (TipoDocumento == "TD04" OR TipoDocumento of F == "TD04" )
                           IF (TipoDocumento == TipoDocumento of F && PIVAcedente == PIVAcedente of F &&
                             NumeroFattura == NumeroFattura of F && AnnoFattura == AnnoFattura of F ) 
                                  E R R O R E (00404)
                          END-IF
                   END-IF
      (continue)
```
List of checks carried out on the file FatturaPA – Version 1.7

Pag. 11 di 59

ELSE

```
IF ( PIVAcedente == PIVAcedente of F && NumeroFattura == NumeroFattura of F &&
         DataFattura == DataFattura of F && TipoDocumento != "TD04" &&
         TipoDocumento of F != "TD04" )
             E R R O R E (00404)
      ELSE-IF (TipoDocumento == "TD04" OR TipoDocumento of F == "TD04" )
            IF (TipoDocumento == TipoDocumento of F && PIVAcedente == PIVAcedente of F &&
               NumeroFattura == NumeroFattura of F && DataFattura == DataFattura of F ) 
                  E R R O R E (00404)
           END-IF
     END-IF
END-IF
```
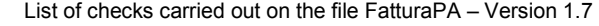

### *Check on duplicated invoice in a lot*

 *error code 00409: duplicate invoice in the lot*

*TipoDocumento* = "/FatturaElettronica/FatturaElettronicaBody/DatiGenerali/DatiGeneraliDocumento/TipoDocumento" *NumeroFattura* = "/FatturaElettronica/FatturaElettronicaBody/DatiGenerali/DatiGeneraliDocumento/Numero" *DataFattura* = "/FatturaElettronica/FatturaElettronicaBody/DatiGenerali/DatiGeneraliDocumento/Data" *AnnoFattura* = Year-From-Date (*DataFattura*) *Articolo73* = "/FatturaElettronica/FatturaElettronicaBody/DatiGenerali/DatiGeneraliDocumento/Art73" For every invoice *F* in the lot IF (*Articolo73* of  $F$  != "SI") For every invoice *Fn* different from *F* in the lot IF ( *NumeroFattura* of *Fn* == *NumeroFattura* of *F* && *AnnoFattura* of *Fn* == *AnnoFattura* of *F* && *TipoDocumento* of *Fn* != "TD04" && *TipoDocumento* of *F* != "TD04" )

*E R R O R E (00409)*

ELSE-IF (*TipoDocumento* of *Fn* == "TD04" OR *TipoDocumento* of *F* == "TD04" )

```
 IF (TipoDocumento of Fn == TipoDocumento of F &&
```

```
 NumeroFattura of Fn == NumeroFattura of F &&
```

```
 AnnoFattura of Fn == AnnoFattura of F )
```
*E R R O R E (00409)*

END-IF

END-IF

(*continue*)

List of checks carried out on the file FatturaPA – Version 1.7

Pag. 13 di 59

#### ELSE

```
For every invoice Fn different from F in the lot
     IF ( NumeroFattura of Fn == NumeroFattura of F &&
         DataFattura of Fn == DataFattura of F &&
         TipoDocumento of Fn != "TD04" &&
         TipoDocumento of F != "TD04" )
              E R R O R E (00409)
     ELSE-IF (TipoDocumento of Fn == "TD04" OR TipoDocumento of F == "TD04" )
            IF (TipoDocumento of Fn == TipoDocumento of F &&
               NumeroFattura of Fn == NumeroFattura of F &&
               DataFattura of Fn == DataFattura of F ) 
                  E R R O R E (00409)
           END-IF
     END-IF
```
END-IF

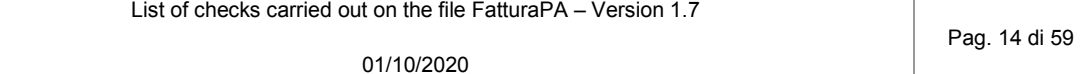

### *Ritenuta check on each detail row*

 *error code 00411: 2.1.1.5 <DatiRitenuta> not filled while at least one block 2.2.1 <DettaglioLinee> has 2.2.1.13 <Ritenuta> equal SI*

*BloccoDettaglioLinee* = "/FatturaElettronica/FatturaElettronicaBody/DatiBeniServizi/DettaglioLinee" *Ritenuta* = *BloccoDettaglioLinee* + "Ritenuta" *BloccoDatiRitenuta* = "/FatturaElettronica/FatturaElettronicaBody/DatiGenerali/DatiGeneraliDocumento/DatiRitenuta" *DatiRitenutaNecessari* = false

```
For every block of BloccoDettaglioLinee
      IF ( Ritenuta == "SI" )
             DatiRitenutaNecessari = true
      END-IF
```

```
IF ( DatiRitenutaNecessari == true )
      IF ( not exists BloccoDatiRitenuta )
             E R R O R E (00411)
      END-IF
END-IF
```
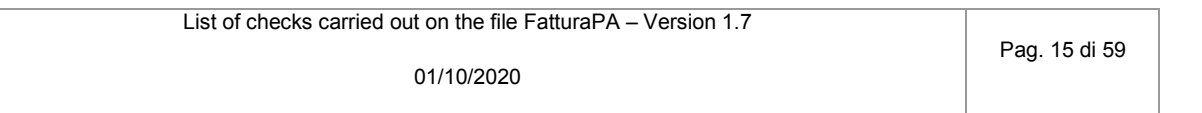

#### *AliquotaIVA/Natura checks on each Cassa Previdenziale row*

 *error code 00413: 2.1.1.7.7 <Natura> not filled while 2.1.1.7.5 <AliquotaIVA> equal zero error code 00414: 2.1.1.7.7 <Natura> filled while 2.1.1.7.5 <Aliquota IVA> different from zero*

*BloccoCassaPrev* = "/FatturaElettronica/FatturaElettronicaBody/DatiGenerali/DatiGeneraliDocumento/DatiCassaPrevidenziale" *AliquotaIVA* = *BloccoCassaPrev* + "AliquotaIVA"

*Natura* = *BloccoCassaPrev* + "Natura"

```
IF (AliquotaIVA == 0.00)
      IF (not exists Natura)
             E R R O R E (00413)
      END-IF
ELSE
      IF (exists Natura)
             E R R O R E (00414)
      END-IF
```
END-IF

List of checks carried out on the file FatturaPA – Version 1.7 01/10/2020 Pag. 16 di 59

# *Ritenuta check on Cassa Previdenziale data*

 *error code 00415: 2.1.1.5 <DatiRitenuta> not filled while 2.1.1.7.6 <Ritenuta> equal SI*

*BloccoCassaPrev* = "/FatturaElettronica/FatturaElettronicaBody/DatiGenerali/DatiGeneraliDocumento/DatiCassaPrevidenziale" *Ritenuta* = *BloccoCassaPrev* + "Ritenuta" *BloccoDatiRitenuta* = "/FatturaElettronica/FatturaElettronicaBody/DatiGenerali/DatiGeneraliDocumento/DatiRitenuta" *DatiRitenutaNecessari* = false For every block of *BloccoCassaPrev*

```
IF ( Ritenuta == "SI" )
      DatiRitenutaNecessari = true
END-IF
```

```
IF ( DatiRitenutaNecessari == true )
      IF ( not exists BloccoDatiRitenuta )
             E R R O R E (00415)
      END-IF
END-IF
```
List of checks carried out on the file FatturaPA – Version 1.7 01/10/2020

Pag. 17 di 59

# *Check on presence of VAT number or tax code of Cessionario/Committente*

 *error code 00417: 1.4.1.1 <IdFiscaleIVA> and 1.4.1.2 <CodiceFiscale> not filled*

*IdFiscaleIVA* = "/FatturaElettronica/FatturaElettronicaHeader/CessionarioCommittente/DatiAnagrafici/IdFiscaleIVA"

*CodiceFiscale* = "/FatturaElettronica/FatturaElettronicaHeader/CessionarioCommittente/DatiAnagrafici/CodiceFiscale"

IF ( not exists *IdFiscaleIVA* && not exists *CodiceFiscale* ) *E R R O R E (00417)*

END-IF

List of checks carried out on the file FatturaPA – Version 1.7

Pag. 18 di 59

# *Coherence check on date of credit note*

 *error code 00418: 2.1.1.3 <Data> before 2.1.6.3 <Data>*

*TipoDoc* = "/FatturaElettronica/FatturaElettronicaBody/DatiGenerali/DatiGeneraliDocumento/TipoDocumento" *DataNC* = "/FatturaElettronica/FatturaElettronicaBody/DatiGenerali/DatiGeneraliDocumento/Data" *DataFattColl* = "/FatturaElettronica/FatturaElettronicaBody/DatiGenerali/DatiFattureCollegate/Data"

```
IF(TipoDoc == "TDO4") IF ( DataNC < DataFattColl ) 
            E R R O R E (00418)
      END-IF
END-IF
```
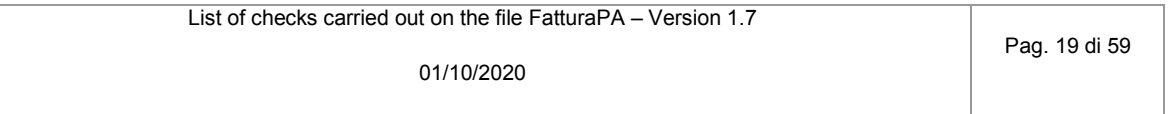

### *Coherence check on DatiRiepilogo and IVA rates*

 *error code 00419: 2.2.2 <DatiRiepilogo> not filled for at least a value of 2.1.1.7.5 <AliquotaIVA> or 2.2.1.12 <AliquotaIVA>*

*TotAliquoteIVA* = 0

*BloccoCassaPrev* = "/FatturaElettronica/FatturaElettronicaBody/DatiGenerali/DatiGeneraliDocumento/DatiCassaPrevidenziale"

*AliquotaIVACP* = *BloccoCassaPrev* + "AliquotaIVA"

- *BloccoDettaglioLinee* = "/FatturaElettronica/FatturaElettronicaBody/DatiBeniServizi/DettaglioLinee"
- *AliquotaIVADL* = *BloccoDettaglioLinee* + "AliquotaIVA"
	-
- *AliquoteIVA* = IVA rates found in the document
- *TotRiepiloghi* = number of blocks "/FatturaElettronica/FatturaElettronicaBody/DatiBeniServizi/DatiRiepilogo"

For every block of *BloccoCassaPrev*

IF ( *AliquotaIVACP* not exists in *AliquoteIVA* ) write *AliquotaIVACP* in *AliquoteIVA* add 1 to *TotAliquoteIVA*

# END-IF

For every block of *BloccoDettaglioLinee* IF ( *AliquotaIVADL* not exists in *AliquoteIVA* ) write *AliquotaIVADL* in *AliquoteIVA* add 1 to *TotAliquoteIVA* END-IF

```
IF ( TotRiepiloghi < TotAliquoteIVA )
             E R R O R E (00419)
```
END-IF

List of checks carried out on the file FatturaPA – Version 1.7

*Check on EsigibilitaIVA and Natura error code 00420: 2.2.2.2 <Natura> filled with a type N6 value while 2.2.2.7 <EsigibilitaIVA> equal S (split payment)*

*BloccoDatiRiepilogo* = "/FatturaElettronica/FatturaElettronicaBody/DatiBeniServizi/DatiRiepilogo"

*Esigibilità* = *BloccoDatiRiepilogo* + "EsigibilitaIVA"

*Natura* = *BloccoDatiRiepilogo* + "Natura"

#### For every *BloccoDatiRiepilogo*

| \n $IF (Esigibilità == "S" 8.8 \quad (Natural == "N6" OR \n        Natural = "N6.1" OR \n        Natural = "N6.2" OR \n        Natural = "N6.3" OR \n        Natural = "N6.3" OR \n        Natural = "N6.4" OR \n        Natural = "N6.5" OR \n        Natural = "N6.6" OR \n        Natural = "N6.7" OR \n        Natural = "N6.8" OR \n        Natural = "N6.8" OR \n        Natural = "N6.9")\n      $ |
|----------------------------------------------------------------------------------------------------|
|----------------------------------------------------------------------------------------------------|

*E R R O R E (00420)*

END-IF

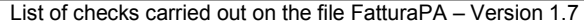

Pag. 21 di 59

#### *Check on correct calculation of Imposta*

 *error code 00421: 2.2.2.6 <Imposta> not calculated according to the rules defined in the technical specifications*

```
BloccoDatiRiepilogo = "/FatturaElettronica/FatturaElettronicaBody/DatiBeniServizi/DatiRiepilogo"
Imposta = BloccoDatiRiepilogo + "Imposta"
AliquotaIVA = BloccoDatiRiepilogo + "AliquotaIVA"
ImponibileImporto = BloccoDatiRiepilogo + "ImponibileImporto"
```
#### For every *BloccoDatiRiepilogo*

```
IF ( Imposta != ( AliquotaIVA * ImponibileImporto ) ∕ 100 )
      E R R O R E (00421)
END-IF
```
#### **Nota**:

the operation ( *AliquotaIVA* \* *ImponibileImporto* ) ∕ 100 ) can return a result with most than 2 decimal; in this case the value of element *Imposta* must be rounded to the second decimal place, by default if the third decimal place is less than 5, for excess if it is equal or greater than 5. Example: if ( *AliquotaIVA* \* *ImponibileImporto* ) ∕ 100 ) = 1500.2448 tha value of element *Imposta* must be 1500.24 if ( AliquotaIVA  $*$  *ImponibileImporto* )  $\neq$  100 ) = 1500.2458 the value of element *Imposta* must be 1500.25

Tolerance: **1 eurocent**. If the difference between the values is less than ±0,01 the check is passed

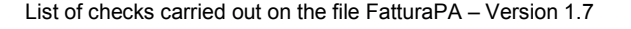

Pag. 22 di 59

#### *Check on correct calculation of ImponibileImporto*

 *error code 00422: 2.2.2.5 <ImponibileImporto> not calculated according to the rules defined in the technical specifications*

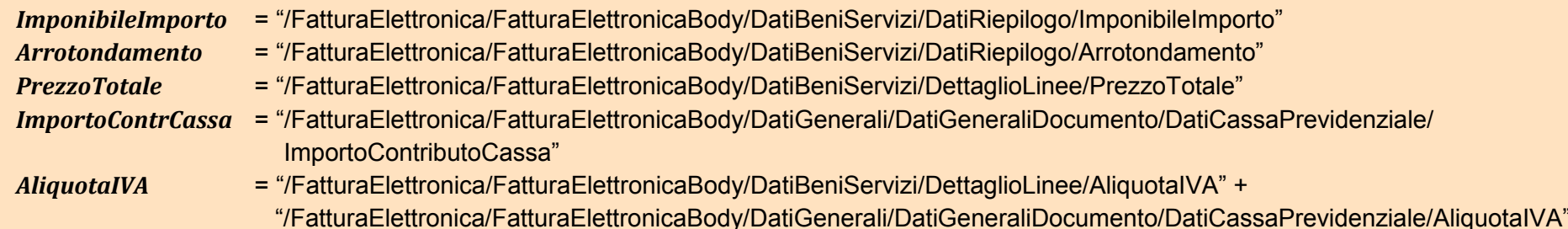

For every distinct value of *AliquotaIVA*

IF (  $\sum_{x=1}^n$  ImponibileImporto[x]  $\frac{n}{x-1}$  ImponibileImporto $[x]$  !=  $\sum_{\mathcal{Y}=1}^m$  PrezzoTotale $[y]$  $\frac{m}{\gamma-1}$  PrezzoTotale $[y]$  +  $\sum_{Z=1}^p$  ImportoContrCassa[z]  $\frac{p}{z-1}$  ImportoContrCassa[z] +  $\ \sum_{x=1}^{n} \ A$ rrotondamento[x]  $\frac{n}{x-1}$  Arrotondamento[x]) *E R R O R E (00422)*

END-IF

#### **Note**:

- *n* = number of blocks "/FatturaElettronica/FatturaElettronicaBody/DatiBeniServizi/DatiRiepilogo" with same IVA rate
- *m* = number of blocks "/FatturaElettronica/FatturaElettronicaBody/DatiBeniServizi/DettaglioLinee" with same IVA rate
- *p* = number of blocks "/FatturaElettronica/FatturaElettronicaBody/DatiGenerali/DatiGeneraliDocumento/DatiCassaPrevidenziale" with same IVA IVA rate

Tolerance: **1 euro**. If the difference between the values is less than ±1 the check is passed

List of checks carried out on the file FatturaPA – Version 1.7

Pag. 23 di 59

# *Check on correct calculation of PrezzoTotale*

 *error code 00423: 2.2.1.11 <PrezzoTotale> not calculated according to the rules defined in the technical specifications*

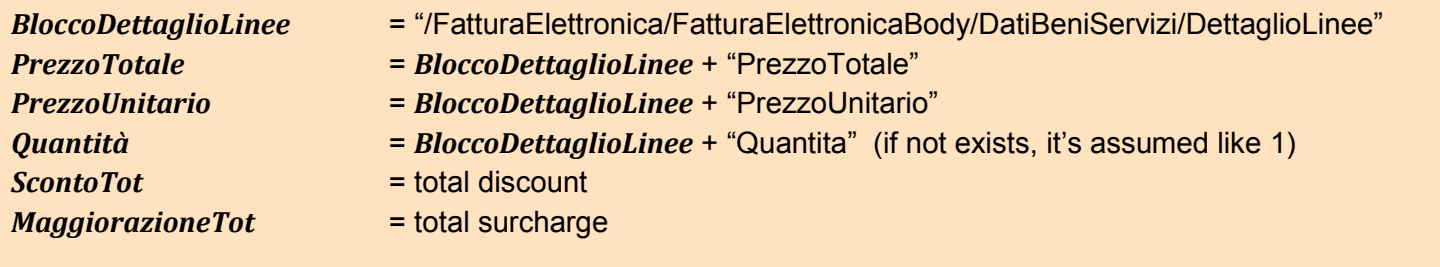

For every *BloccoDettaglioLinee*

```
IF ( PrezzoTotale != ( PrezzoUnitario ± MaggiorazioneTot or ScontoTot ) * Quantità ) 
      E R R O R E (00423)
END-IF
```
**Note**: If more than one block regarding discount or surcharge is present, you consider the following

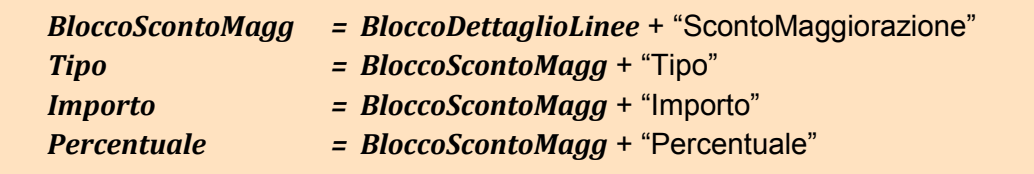

*(continue)*

List of checks carried out on the file FatturaPA – Version 1.7

Pag. 24 di 59

Both the discount and the surcharge can be represented as an amount or as a percentage. If they are represented as *amount*, the total value to be considered is the sum of amounts

#### For every *BloccoScontoMagg*

```
IF ( Tipo == "SC" )
      add Importo to ScontoTot
ELSE-IF ( Tipo == "MG" )
      add Importo to MaggiorazioneTot
END-IF
```
If they are represented as *percentage*, the calculation considers the 'waterfall' effect; the total value to be considered is the sum of the values of discount/surcharge obtained as result of the following rule

# ( *PrezzoUnitario* \* *Percentuale* )∕ 100

But the element *PrezzoUnitario* assumes a lower/higher value from time to time due to the previous application of the discount/surcharge

If both *Importo* and *Percentuale* are present, you consider only the first in the calculation.

Tolerance: **1 eurocent**. If the difference between the values is less than ±0,01 the check is passed

*(continue)*

.

List of checks carried out on the file FatturaPA – Version 1.7

Pag. 25 di 59

Here are some examples of how to calculate.

**Case 1:** there are several cascading discounts all represented as amount

#### […..]

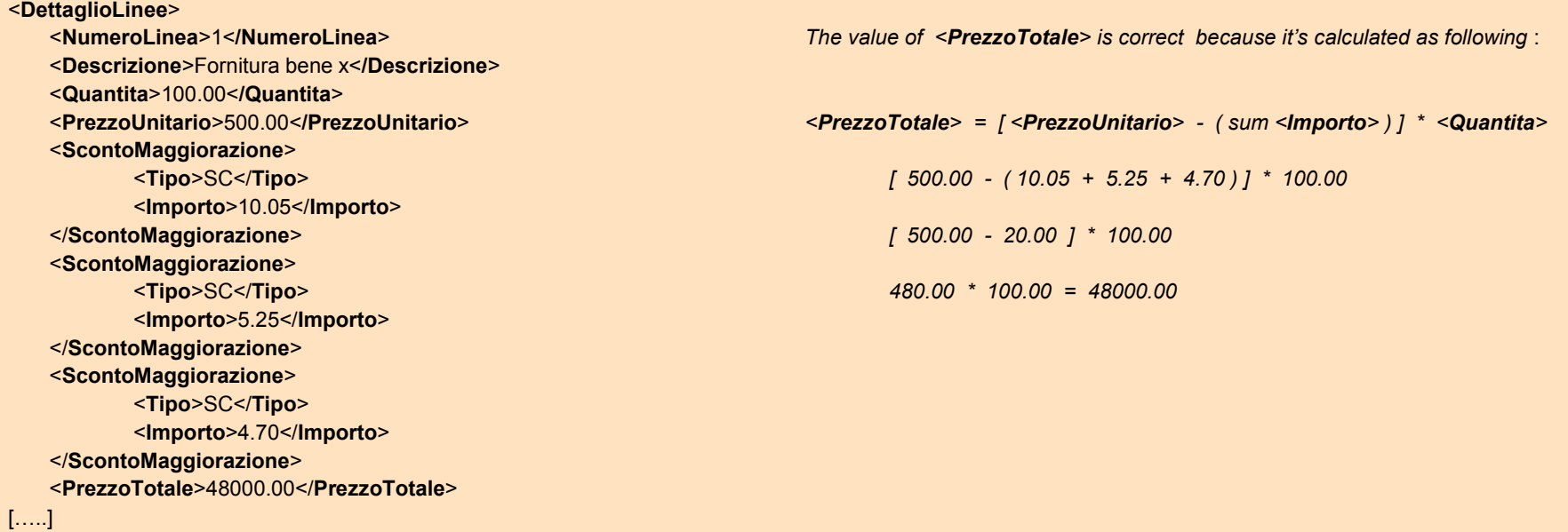

*(continue)*

List of checks carried out on the file FatturaPA – Version 1.7

Pag. 26 di 59

#### **Case 2**: there are several cascading discounts all represented as percentage

#### […..]

<**DettaglioLinee**> <**Descrizione**>Fornitura bene x<**/Descrizione**> <**Quantita**>100.00<**/Quantita**> <**Percentuale**>8.50</**Percentuale**> *<PrezzoTotale> = Result3 \* <Quantita>* </**ScontoMaggiorazione**> <**ScontoMaggiorazione**> *( 500.00 \* 8.50 ) / 100 = 42.50* <**Tipo**>SC</**Tipo**> *500.00 - 42.50 = 457.50* <**Percentuale**>5.15</**Percentuale**> </**ScontoMaggiorazione**> *( 457.50 \* 5.15 ) / 100 = 23.56125* <**ScontoMaggiorazione**> *457.50 - 23.56125 = 433.93875* <**Tipo**>SC</**Tipo**> <**Percentuale**>3.00</**Percentuale**> *( 433.93875 \* 3.00 ) / 100 = 13.0181625* </**ScontoMaggiorazione**> *433.93875 - 13.0181625 = 420.9205875* <**PrezzoTotale**>42092.05875</**PrezzoTotale**>

<**NumeroLinea**>1<**/NumeroLinea**> *The value of <PrezzoTotale> is correct because it's calculated as following* :

```
<PrezzoUnitario>500.00</PrezzoUnitario> ( <PrezzoUnitario> - <Percentuale> first discount ) = Result1
<ScontoMaggiorazione> ( Risultato1 - <Percentuale> second discount ) = Result2
     <Tipo>SC</Tipo> ( Risultato2 - <Percentuale> third discount ) = Result3
```
[…..] *420.9205875 \* 100.00 = 42092.05875*

*Considering tolerance, it's allowed also a <PrezzoTotale> with values 42092.05 or 42092.06*

*(continue)*

List of checks carried out on the file FatturaPA – Version 1.7

Pag. 27 di 59

#### **Caso 3**: there are several cascading discounts, some represented as amounts, others as percentage, others as both

#### […..]

<**DettaglioLinee**> <**NumeroLinea**>1<**/NumeroLinea**> *The value of <PrezzoTotale> is correct because it's calculated as following:* <**Descrizione**>Fornitura bene x<**/Descrizione**> <**Quantita**>100.00<**/Quantita**> <**PrezzoUnitario**>500.00<**/PrezzoUnitario**> *( <PrezzoUnitario> - <Percentuale> first discount ) = Result1* <**ScontoMaggiorazione**> *( Risultato1 - <Importo> second discount ) = Result2* <**Tipo**>SC</**Tipo**> *( Risultato2 - <Importo> third discount ) = Result3* <**Percentuale**>8.50</**Percentuale**> *( Risultato3 - <Percentuale> fourth discount ) = Result4* </**ScontoMaggiorazione**> *<PrezzoTotale> = Result4 \* <Quantita>* <**ScontoMaggiorazione**> <**Tipo**>SC</**Tipo**> *( 500.00 \* 8.50 ) / 100 = 42.50* <**Percentuale**>5.15</**Percentuale**> *500.00 - 42.50 = 457.50* <**Importo**>23.56</**Importo**> </**ScontoMaggiorazione**> *457.50 - 23.56 = 433.94* <**ScontoMaggiorazione**> <**Tipo**>SC</**Tipo**> *433.94 - 15.00 = 418.94* <**Importo**>15.00</**Importo**> </**ScontoMaggiorazione**> *( 418.94 \* 2.00 ) / 100 = 8.3788* <**ScontoMaggiorazione**> *418.94 - 8.3788 = 410.5612* <**Tipo**>SC</**Tipo**> <**Percentuale**>2.00</**Percentuale**> *410.5612 \* 100.00 = 41056.12* </**ScontoMaggiorazione**> <**PrezzoTotale**>41056.12</**PrezzoTotale**> […..]

List of checks carried out on the file FatturaPA – Version 1.7

Pag. 28 di 59

### *Check on AliquotaIVA value*

 *error code 00424: 2.2.1.12 <AliquotaIVA> or 2.2.2.1< AliquotaIVA> or 2.1.1.7.5 <AliquotaIVA> not expressed in percentage terms*

```
AliquotaIVACassaP = "/FatturaElettronica/FatturaElettronicaBody/DatiGenerali/DatiGeneraliDocumento/DatiCassaPrevidenziale/AliquotaIVA"
AliquotaIVALinea = "/FatturaElettronica/FatturaElettronicaBody/DatiBeniServizi/DettaglioLinee/AliquotaIVA"
AliquotaIVARiep = "/FatturaElettronica/FatturaElettronicaBody/DatiBeniServizi/DatiRiepilogo/AliquotaIVA"
```

```
IF ( AliquotaIVACassaP != 0.00 && AliquotaIVACassaP < 1.00 ) 
      E R R O R E (00424)
END-IF
IF ( AliquotaIVALinea != 0.00 && AliquotaIVALinea < 1.00 ) 
      E R R O R E (00424)
END-IF
IF ( AliquotaIVARiep != 0.00 && AliquotaIVARiep < 1.00 )
```

```
E R R O R E (00424)
```
END-IF

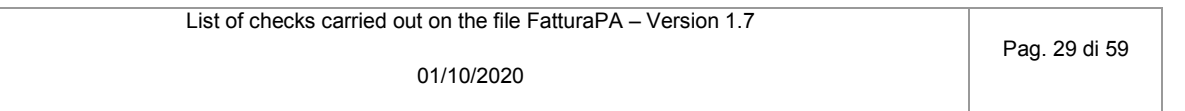

### *Check on presence of numbers in the element Numero*

 *error code 00425: 2.1.1.4 <Numero> non contenente caratteri numerici*

*Numero* = "/FatturaElettronica/FatturaElettronicaBody/DatiGenerali/DatiGeneraliDocumento/Numero" *ValoreNum* = numeric character from 0 to 9

```
IF ( Numero not contains ValoreNum ) 
      E R R O R E (00425)
END-IF
```
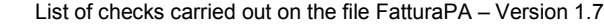

Pag. 30 di 59

# *Coherence check between CodiceDestinatario and PECDestinatario*

 *error code 00426: 1.1.6 <PECDestinatario> non valorizzato a fronte di 1.1.4 <CodiceDestinatario> con valore 0000000, o 1.1.6 <PECDestinatario> valorizzato a fronte di 1.1.4 <Codice Destinatario> con valore diverso da 0000000*

*CodDest* = "/FatturaElettronica/FatturaElettronicaHeader/DatiTrasmissione/CodiceDestinatario" *PECDest* = "/FatturaElettronica/FatturaElettronicaHeader/DatiTrasmissione/PECDestinatario"

```
IF (exists PECDest)
      IF (CodDest != "0000000")
             E R R O R E (00426)
      END-IF
END-IF
IF (CodDest == "0000000") 
      IF (not exists PECDest)
             E R R O R E (00426)
      END-IF
END-IF
```
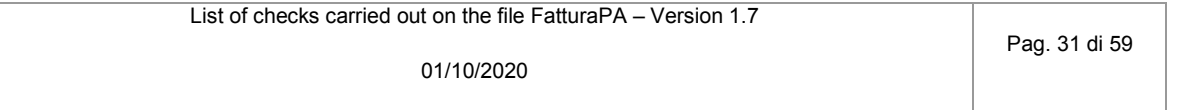

```
Coherence check between FormatoTrasmissione and CodiceDestinatario
  error code 00427: 1.1.4 <CodiceDestinatario> di 7 caratteri a fronte di 1.1.3 <FormatoTrasmissione> con valore "FPA12" o
                          1.1.4 <CodiceDestinatario> di 6 caratteri a fronte di 1.1.3 <FormatoTrasmissione> con valore "FPR12" o "FSM10"
FormatoTrasm = "/FatturaElettronica/FatturaElettronicaHeader/DatiTrasmissione/FormatoTrasmissione"
CodDest = "/FatturaElettronica/FatturaElettronicaHeader/DatiTrasmissione/CodiceDestinatario"
      LEN = lenght of CodDest
      IF (FormatoTrasm == "FPA12")
            IF (LEN == 7)
                   E R R O R E (00427)
            END-IF
      ELSE
            IF (LEN == 6)
                   E R R O R E (00427)
            END-IF
      END-IF
```
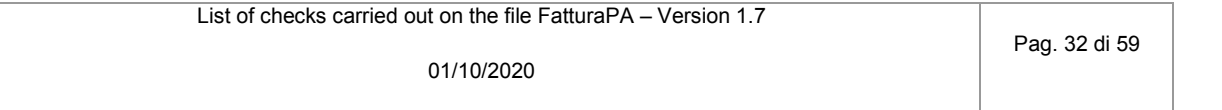

*Coherence check between attribute version and FormatoTrasmissione*

 *error code 00428: 1.1.3 <FormatoTrasmissione> non coerente con il valore dell'attributo VERSIONE*

*versione* = value that follows "<p:FatturaElettronica versione=" *FormatoTrasm* = "/FatturaElettronica/FatturaElettronicaHeader/DatiTrasmissione/FormatoTrasmissione"

IF (*FormatoTrasm != versione*) *E R R O R E (00428)* END-IF

Example of position of attribute *versione* in the XML file

```
<?xml version="1.0" encoding="UTF-8"?>
<p:FatturaElettronica versione="FPR12" ……………….
```
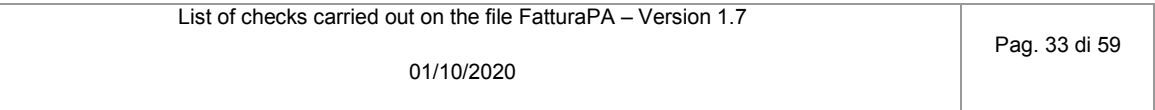

# *AliquotaIVA/Natura checks on Dati Riepilogo*

 *error code 00429: 2.2.2.2 <Natura> non presente a fronte di 2.2.2.1 <AliquotaIVA> pari a zero error code 00430: 2.2.2.2 <Natura> presente a fronte di 2.2.2.1 <AliquotaIVA> diversa da zero*

*AliquotaIVA* = "/FatturaElettronica/FatturaElettronicaBody/DatiBeniServizi/DatiRiepilogo/AliquotaIVA" *Natura* = "/FatturaElettronica/FatturaElettronicaBody/DatiBeniServizi/DatiRiepilogo/Natura"

```
IF (AliquotaIVA == 0.00)
      IF (not exists Natura)
             E R R O R E (00429)
      END-IF
ELSE
      IF (exists Natura)
             E R R O R E (00430)
      END-IF
END-IF
```
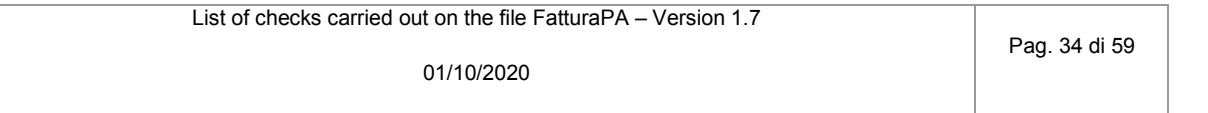

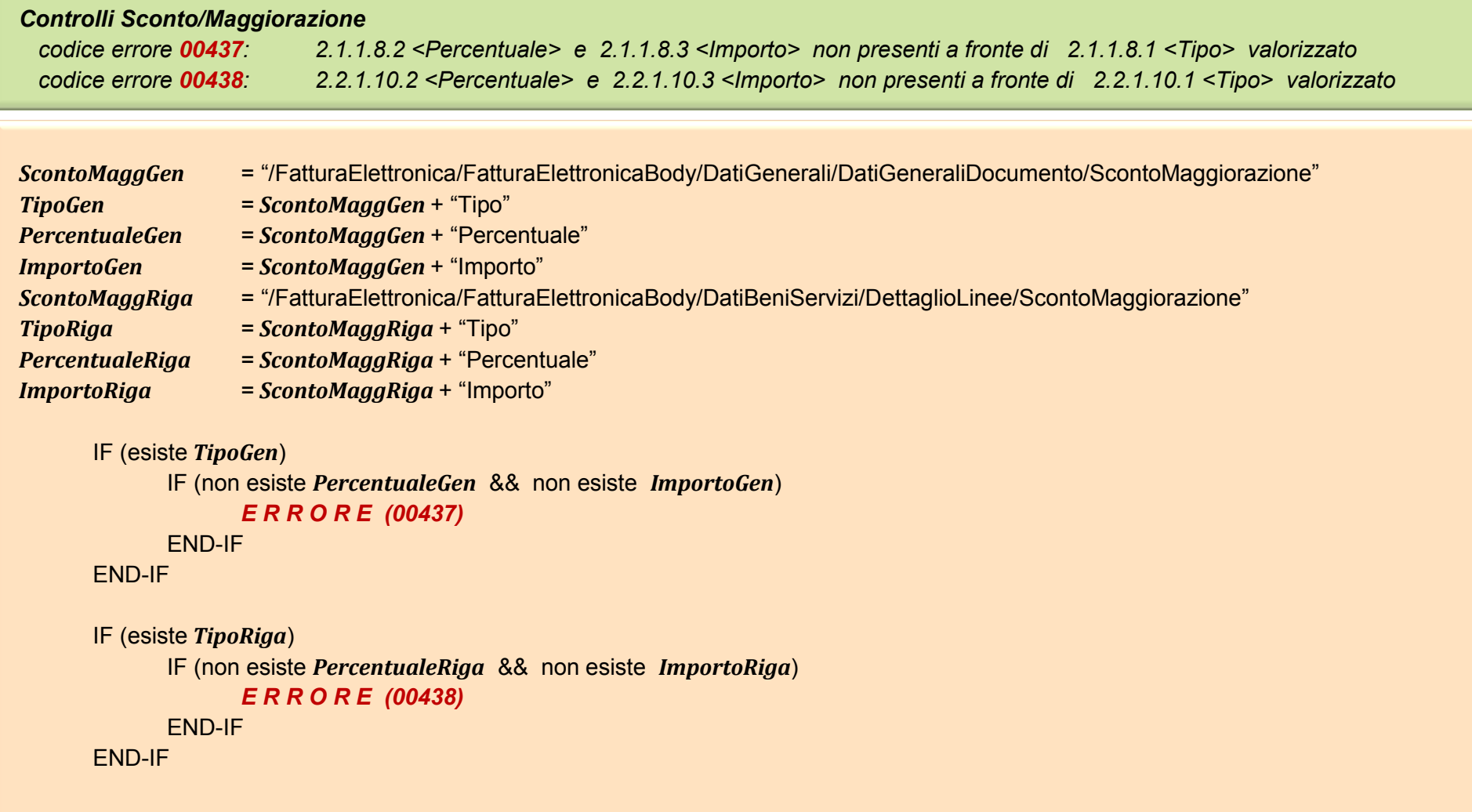

List of checks carried out on the file FatturaPA – Version 1.7

Pag. 35 di 59

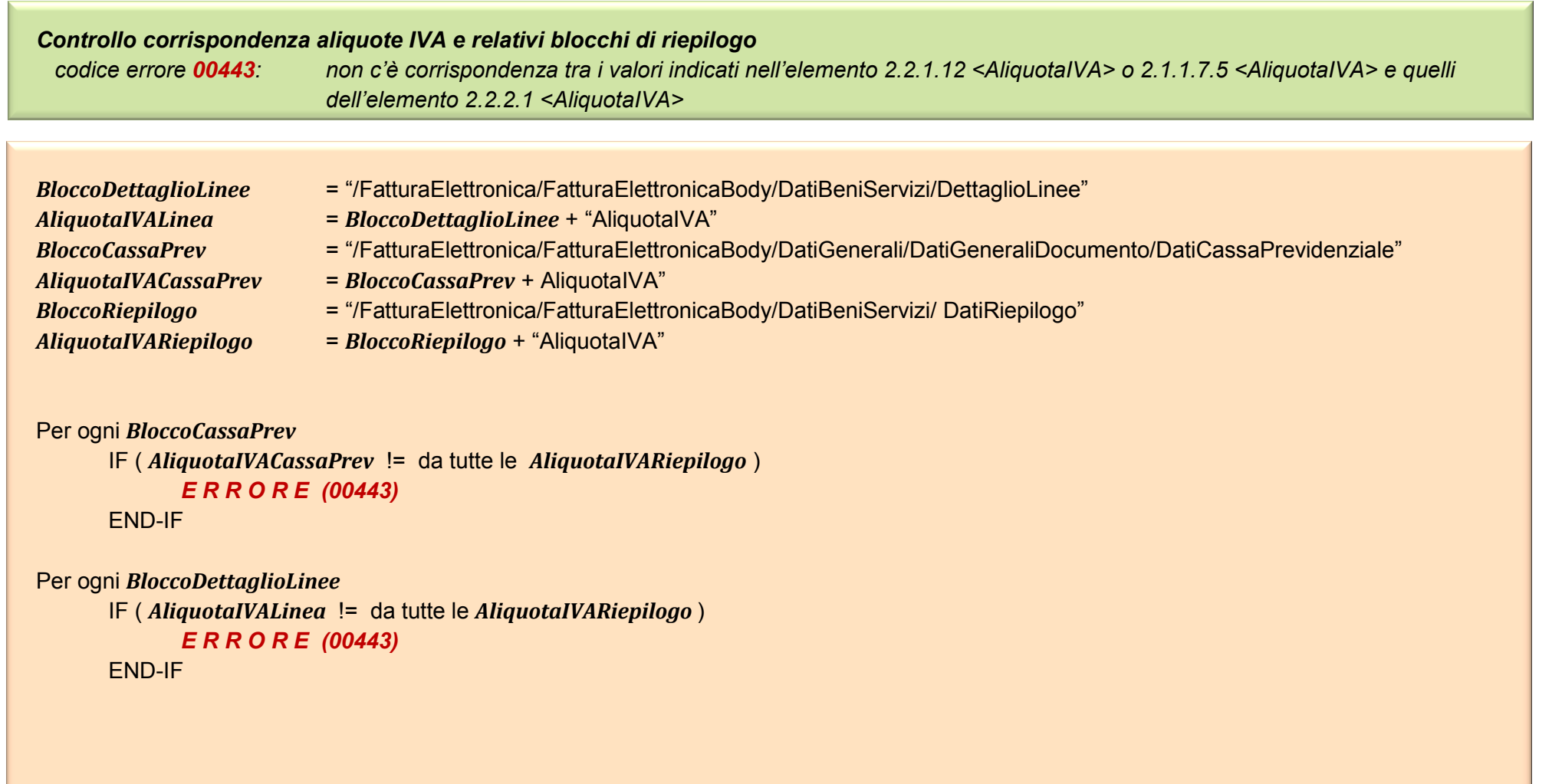

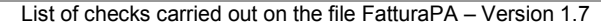

### *Controllo corrispondenza nature e relativi blocchi di riepilogo codice errore 00444: non c'è corrispondenza tra i valori indicati nell'elemento 2.2.1.14 <Natura> o 2.1.1.7.7 <Natura> e quelli dell'elemento 2.2.2.2 <Natura>*

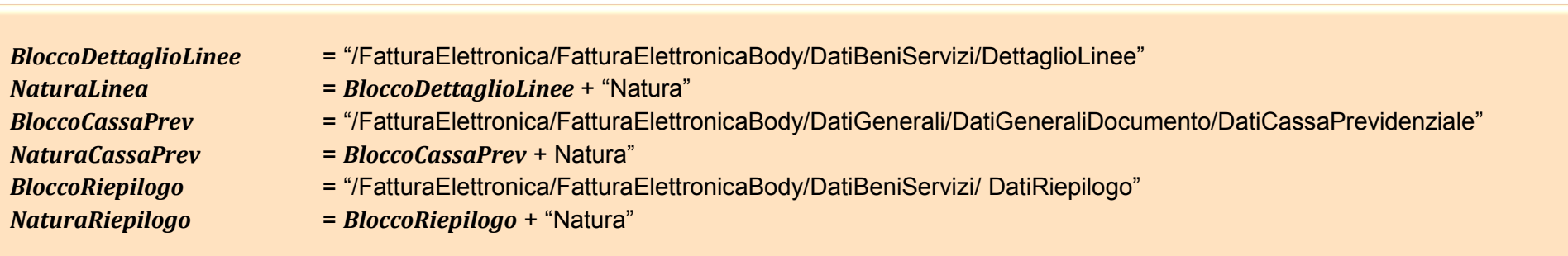

```
Per ogni BloccoCassaPrev
      IF ( NaturaCassaPrev != da tutte le NaturaRiepilogo )
             E R R O R E (00444)
      END-IF
Per ogni BloccoDettaglioLinee
```

```
IF ( NaturaLinea != da tutte le NaturaRiepilogo )
      E R R O R E (00443)
END-IF
```
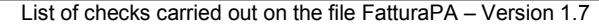

```
Controllo presenza valore natura non più valido (in vigore a partire dal primo gennaio 2021)
 codice errore 00445: non è più ammesso il valore generico N2, N3 o N6 come codice natura dell'operazione
BloccoDettaglioLinee = "/FatturaElettronica/FatturaElettronicaBody/DatiBeniServizi/DettaglioLinee/Natura"
NaturaLinea = BloccoDettaglioLinee + "Natura"
BloccoCassaPrev = "/FatturaElettronica/FatturaElettronicaBody/DatiGenerali/DatiGeneraliDocumento/DatiCassaPrevidenziale"
NaturaCassaPrev = BloccoCassaPrev + Natura"
BloccoRiepilogo = "/FatturaElettronica/FatturaElettronicaBody/DatiBeniServizi/ DatiRiepilogo"
NaturaRiepilogo = BloccoRiepilogo + "Natura"
Per ogni BloccoCassaPrev
      IF ( NaturaCassaPrev == N2 OR NaturaCassaPrev == N3 OR NaturaCassaPrev == N6 )
            E R R O R E (00445)
      END-IF
Per ogni BloccoDettaglioLinee
      IF ( NaturaLinea == N2 OR NaturaLinea == N3 OR NaturaLinea == N6 )
            E R R O R E (00445)
      END-IF
Per ogni BloccoRiepilogo
      IF ( NaturaRiepilogo == N2 OR NaturaRiepilogo == N3 OR NaturaRiepilogo == N6 )
            E R R O R E (00445)
      END-IF
```
List of checks carried out on the file FatturaPA – Version 1.7

Pag. 38 di 59

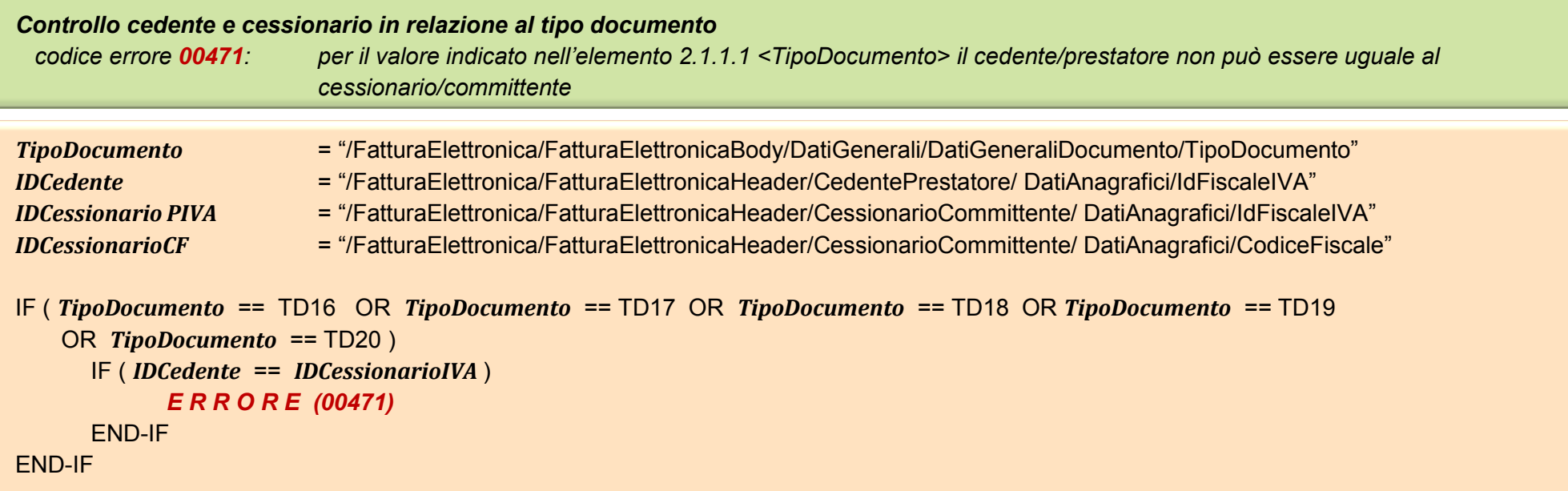

Nei casi in cui in fattura sia presente il solo *IDCessionarioCF* per il cessionario, si risale all' *IDCessionarioPIVA* attraverso interrogazione di Anagrafe Tributaria.

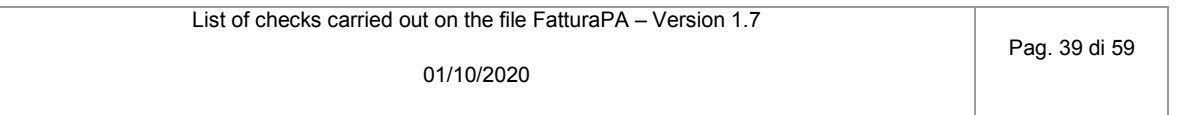

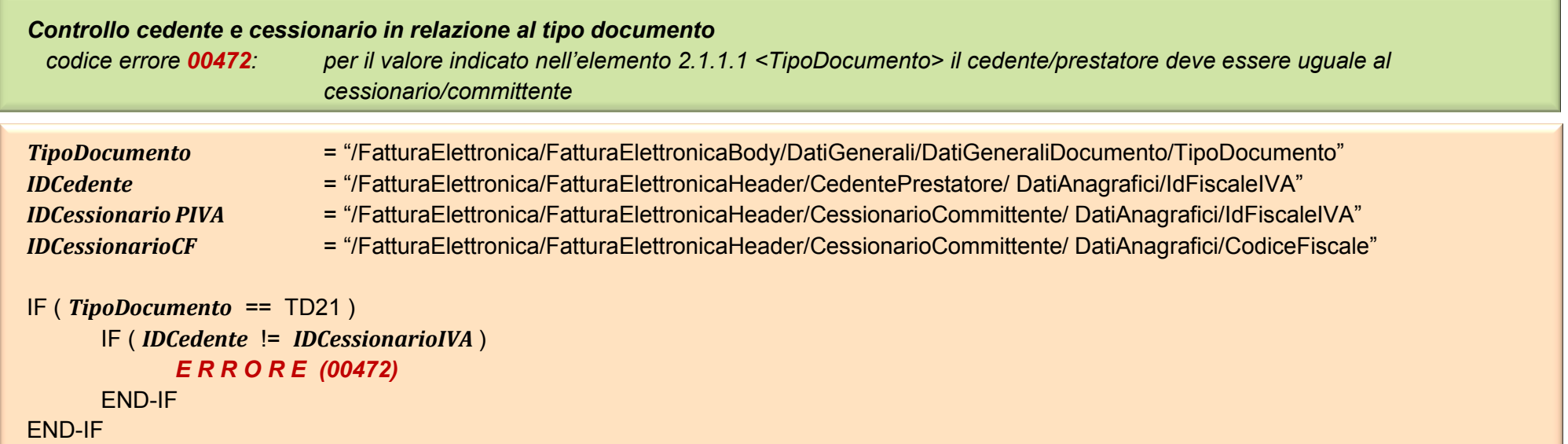

Nei casi in cui in fattura sia presente il solo *IDCessionarioCF* per il cessionario, si risale all' *IDCessionarioPIVA* attraverso interrogazione di Anagrafe Tributaria.

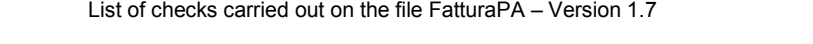

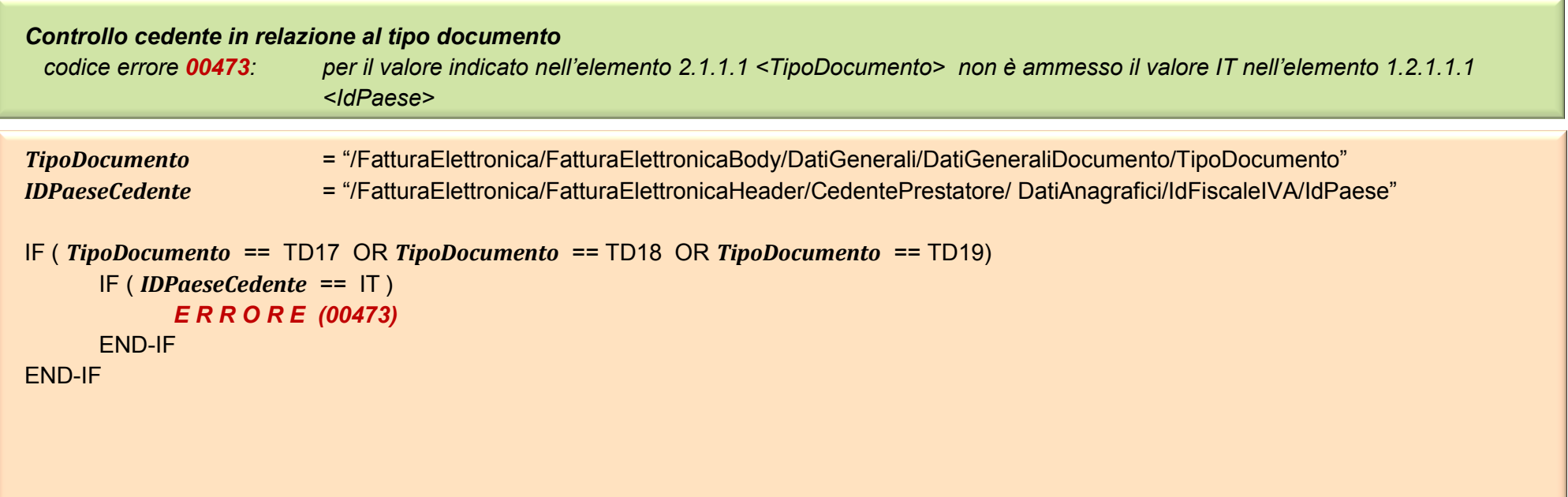

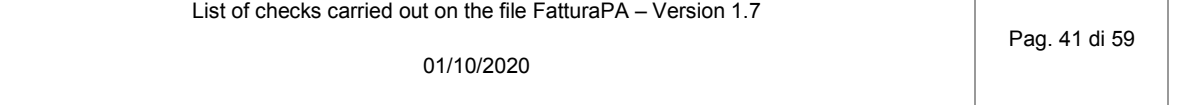

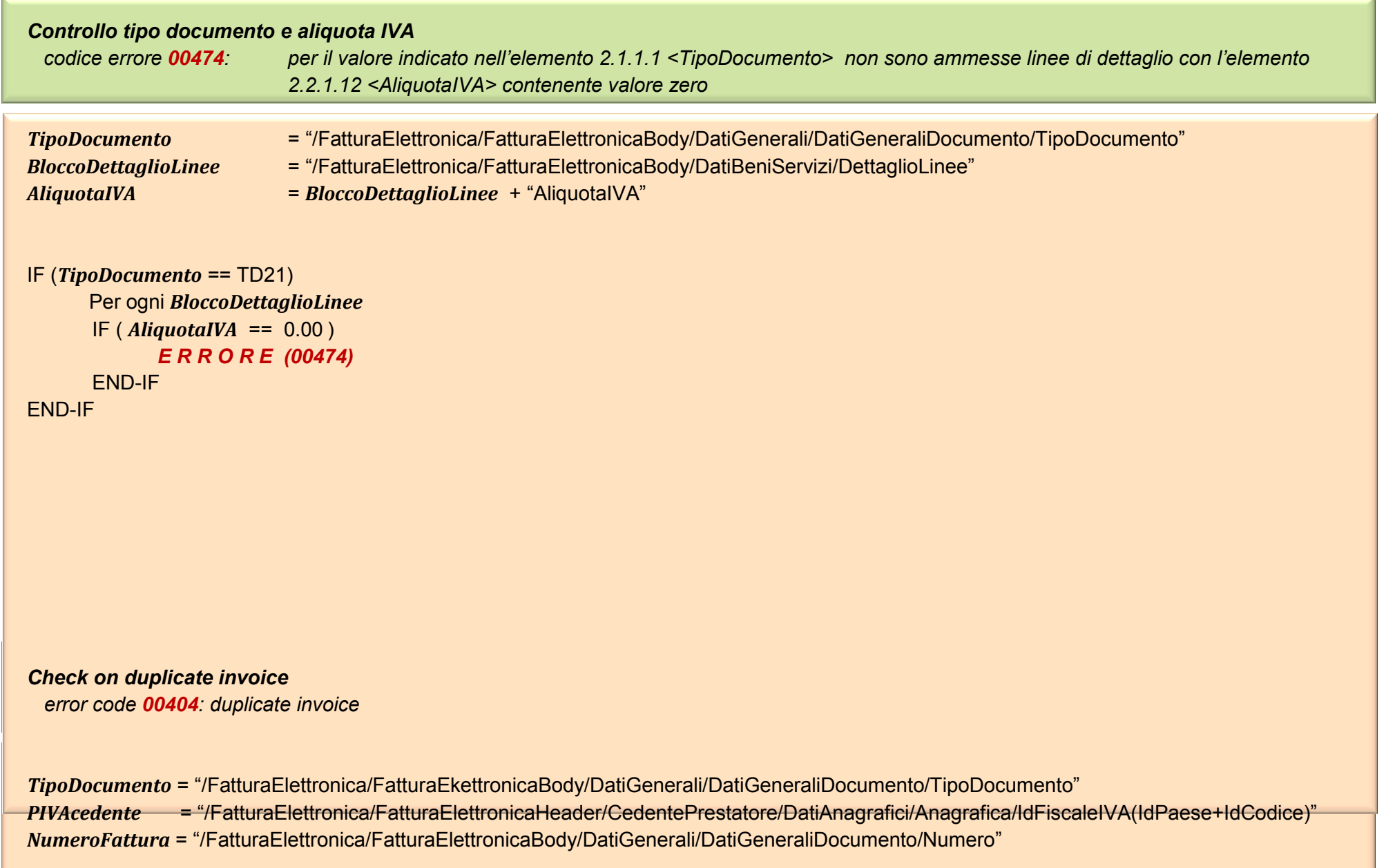

*DataFattura* = "/FatturaElettronica/FatturaElettronicaBody/DatiGenerali/DatiGeneraliDocumento/Data"

*AnnoFattura* = Year-From-Date (*DataFattura*)

*Articolo73* = "/FatturaElettronica/FatturaElettronicaBody/DatiGenerali/DatiGeneraliDocumento/Art73"

For every invoice *F* in the file NOT REJECTED by ES and NOT REFUSED by PA IF (*Articolo73* != "SI" ) IF ( *PIVAcedente* == *PIVAcedente* of *F* && *NumeroFattura* == *NumeroFattura* of *F* && *AnnoFattura* == *AnnoFattura* of *F* && *TipoDocumento* != "TD04" && *TipoDocumento* of *F* != "TD04" ) *E R R O R (00404)* ELSE-IF (*TipoDocumento* == "TD04" OR *TipoDocumento* of *F* == "TD04" ) IF (*TipoDocumento* == *TipoDocumento* of *F* &&  *PIVAcedente* == *PIVAcedente* of *F* && *NumeroFattura* == *NumeroFattura* of *F* && *AnnoFattura* == *AnnoFattura* of *F* ) *E R R O R (00404)* END-IF END-IF (continue)

# ELSE

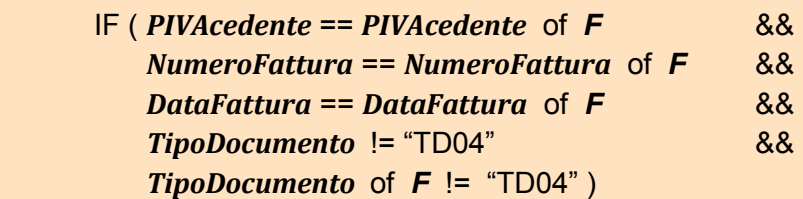

# *E R R O R (00404)*

ELSE-IF (*TipoDocumento* == "TD04" OR *TipoDocumento* of *F* == "TD04" ) IF (*TipoDocumento* == *TipoDocumento* of *F* &&  *PIVAcedente* == *PIVAcedente* of *F* && *NumeroFattura* == *NumeroFattura* of *F* && *DataFattura* == *DataFattura* of *F* ) *E R R O R (00404)* END-IF END-IF

END-IF

*Check on invoice duplicated in the batch error code 00409: invoice duplicated in the batch*

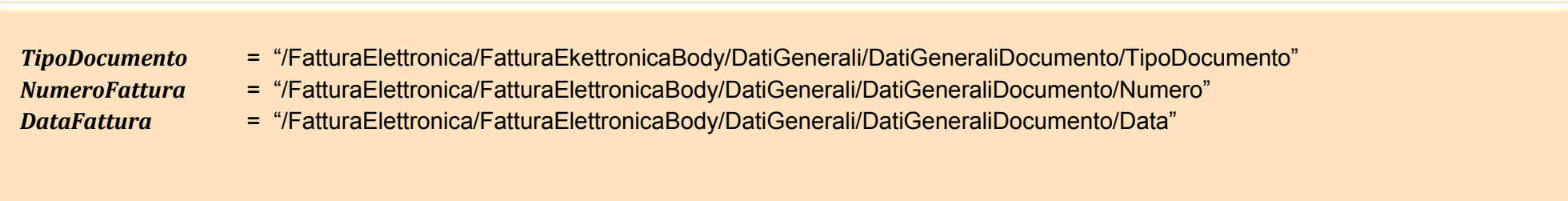

*AnnoFattura* = Year-From-Date (*DataFattura*)

*Articolo73* = "/FatturaElettronica/FatturaElettronicaBody/DatiGenerali/DatiGeneraliDocumento/Art73"

For every invoice *F* in the batch IF (*Articolo73* of  $F$  != "SI") For every invoice *Fn* in the batch IF ( *NumeroFattura* of *Fn* == *NumeroFattura* of *F* && *AnnoFattura* of *Fn* == *AnnoFattura* of *F* && *TipoDocumento* of *Fn* != "TD04" && *TipoDocumento* of *F* != "TD04" ) *E R R O R (00409)* ELSE-IF (*TipoDocumento* of *Fn* == "TD04" OR *TipoDocumento* of *F* == "TD04" ) IF (*TipoDocumento* of *Fn* == *TipoDocumento* of *F* &&  *NumeroFattura* of *Fn* == *NumeroFattura* of *F* && *AnnoFattura* of *Fn* == *AnnoFattura* of *F* ) *E R R O R (00409)* END-IF END-IF

(continue)

#### ELSE

For every invoice *Fn* in the batch

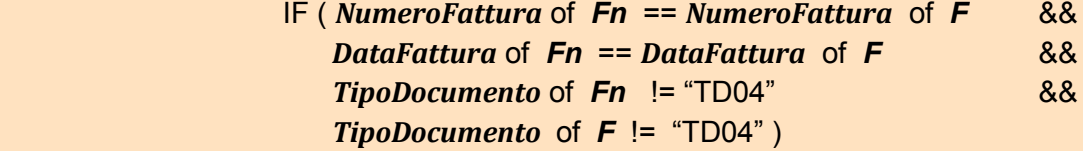

*E R R O R (00409)*

```
ELSE-IF (TipoDocumento of Fn == "TD04" OR TipoDocumento of F == "TD04" )
       IF (TipoDocumento of Fn == TipoDocumento of F &&
          NumeroFattura of Fn == NumeroFattura of F &&
          DataFattura of Fn == DataFattura of F ) 
             E R R O R (00409)
      END-IF
END-IF
```
END-IF

#### *Check Ritenuta in detail row*

 *error code 00411: if there is a detail row with Ritenuta field = SI, DatiGenerali/DatiGeneraliDocumento/DatiRitenuta* block is required

- *BloccoDettaglioLinee* = "/FatturaElettronica/FatturaElettronicaBody/DatiBeniServizi/DettaglioLinee"
- *Ritenuta* = *BloccoDettaglioLinee* + "Ritenuta"

*BloccoDatiRitenuta* = "/FatturaElettronica/FatturaElettronicaBody/DatiGenerali/DatiGeneraliDocumento/DatiRitenuta"

*DatiRitenutaNecessari* = false

```
For every line block BloccoDettaglioLinee
      IF ( Ritenuta == "SI" )
             DatiRitenutaNecessari = true
      END-IF
```

```
IF ( DatiRitenutaNecessari == true )
       IF ( not exists BloccoDatiRitenuta )
              E R R O R (00411)
       END-IF
END-IF
```
*Check on AliquotaIVA/Natura per single line of Welfare Fund*

 *error code 00413: in DatiCassaPrevidenziale block with VAT rate equal to zero, the Natura field must be present error code 00414: in DatiCassaPrevidenziale block with VAT rate not equal to zero, the Natura field must not be present*

*BloccoCassaPrev* = "/FatturaElettronica/FatturaElettronicaBody/DatiGenerali/DatiGeneraliDocumento/DatiCassaPrevidenziale" *AliquotaIVA* = *BloccoCassaPrev* + "AliquotaIVA"

*Natura* = *BloccoCassaPrev* + "Natura"

IF (*AliquotaIVA* == 0.00) IF (not exists *Natura*) *E R R O R (00413)* END-IF ELSE IF (exists *Natura*) *E R R O R (00414)* END-IF END-IF

*Check on Ritenuta of Welfare Fund*

 *error code 00415: if exists a DatiCassaPrevidenziale block with Ritenuta field equal SI, DatiGenerali/DatiGeneraliDocumento/DatiRitenuta block must be present*

*BloccoCassaPrev* = "/FatturaElettronica/FatturaElettronicaBody/DatiGenerali/DatiGeneraliDocumento/DatiCassaPrevidenziale" *Ritenuta* = *BloccoCassaPrev* + "Ritenuta"

*BloccoDatiRitenuta* = "/FatturaElettronica/FatturaElettronicaBody/DatiGenerali/DatiGeneraliDocumento/DatiRitenuta" *DatiRitenutaNecessari* = false

```
For every line block BloccoCassaPrev
      IF ( Ritenuta == "SI" )
             DatiRitenutaNecessari = true
       END-IF
```

```
IF ( DatiRitenutaNecessari == true )
       IF ( not exists BloccoDatiRitenuta )
              E R R O R (00415)
       END-IF
END-IF
```
*Check on the presence of the tax identity of the CessionarioCommittente error code 00417: at least one of the IdFiscaleIVA or the CodiceFiscale fields of the CessionarioCommittente must be filled in*

- *IdFiscaleIVA* = "/FatturaElettronica/FatturaElettronicaHeader/CessionarioCommittente/DatiAnagrafici/IdFiscaleIVA"
- *CodiceFiscale* = "/FatturaElettronica/FatturaElettronicaHeader/CessionarioCommittente/DatiAnagrafici/CodiceFiscale"

IF ( not exists *IdFiscaleIVA* && not exists *CodiceFiscale* ) *E R R O R (00417)*

END-IF

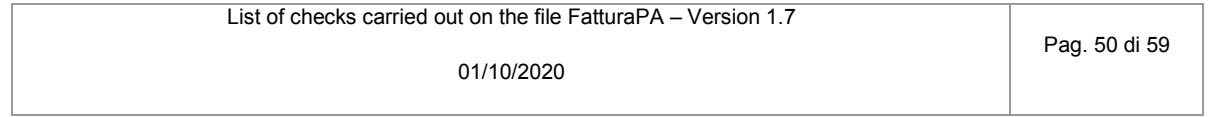

# *Check on coherence of the date of credit note*

 *error code 00418: the date of the Credit Note (field 2.1.1.3 <Data>) must not be earlier than the date of the connected invoice (field 2.1.6.3 <Data>), related in the same file*

*TipoDoc* = "/FatturaElettronica/FatturaElettronicaBody/DatiGenerali/DatiGeneraliDocumento/TipoDocumento" *DataNC* = "/FatturaElettronica/FatturaElettronicaBody/DatiGenerali/DatiGeneraliDocumento/Data" *DataFattColl* = "/FatturaElettronica/FatturaElettronicaBody/DatiGenerali/DatiFattureCollegate/Data"

```
IF (TipoDoc == "TD04")
      IF ( DataNC < DataFattColl )
            E R R O R (00418)
      END-IF
END-IF
```
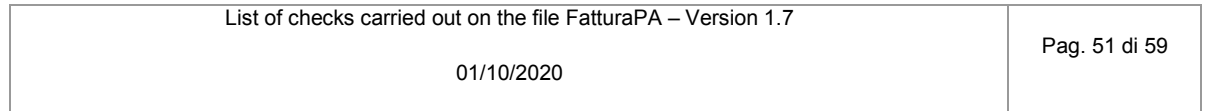

### *Check on correspondence between DatiRiepilogo and VAT rates*

 *error code 00419: in the document there is a VAT rate without connected DatiRiepilogo block*

*TotAliquoteIVA* = 0

- *BloccoCassaPrev* = "/FatturaElettronica/FatturaElettronicaBody/DatiGenerali/DatiGeneraliDocumento/DatiCassaPrevidenziale"
- *AliquotaIVACP* = *BloccoCassaPrev* + "AliquotaIVA"
- *BloccoDettaglioLinee* = "/FatturaElettronica/FatturaElettronicaBody/DatiBeniServizi/DettaglioLinee"
- *AliquotaIVADL* = *BloccoDettaglioLinee* + "AliquotaIVA"
	-
- *AliquoteIVA* = VAT rates present in the document
- *TotRiepiloghi* = number of "/FatturaElettronica/FatturaElettronicaBody/DatiBeniServizi/DatiRiepilogo" blocks

For every line block *BloccoCassaPrev*

```
IF ( AliquotaIVACP not present in AliquoteIVA )
      write AliquotaIVACP in AliquoteIVA
      add 1 to TotAliquoteIVA
END-IF
```

```
For every line block BloccoDettaglioLinee
      IF ( AliquotaIVADL not present in AliquoteIVA )
             write AliquotaIVADL in AliquoteIVA
             add 1 to TotAliquoteIVA
      END-IF
```

```
IF ( TotRiepiloghi < TotAliquoteIVA )
             E R R O R (00419)
```
END-IF

List of checks carried out on the file FatturaPA – Version 1.7

### *Check on EsigibilitaIVA and Natura fields*

 *error code 00420: in DatiRiepilogo block with EsigibilitaIVA equal S, Natura field must not have N6 value*

```
BloccoDatiRiepilogo = "/FatturaElettronica/FatturaEkettronicaBody/DatiBeniServizi/DatiRiepilogo"
Esigibilità = BloccoDatiRiepilogo + EsigibilitaIVA"
Natura = BloccoDatiRiepilogo + Natura"
```

```
For every line block BloccoDatiRiepilogo
```

```
IF (Esigibilità == "S" && Natura == "N6" )
      E R R O R (00420)
END-IF
```
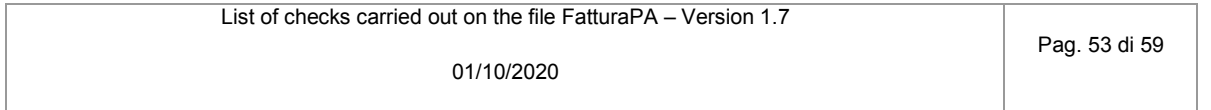

```
Check on calculation of Imposta
```
 *error code 00421: the calculation of Imposta field doesn't match the rules defined in the technical specifications* 

```
BloccoDatiRiepilogo = "/FatturaElettronica/FatturaEkettronicaBody/DatiBeniServizi/DatiRiepilogo"
Imposta = BloccoDatiRiepilogo + EsigibilitaIVA"
AliquotaIVA = BloccoDatiRiepilogo + AliquotaIVA"
ImponibileImporto = BloccoDatiRiepilogo + ImponibileImporto"
```

```
For every line block BloccoDatiRiepilogo
```

```
IF ( Imposta != ( AliquotaIVA * ImponibileImporto ) ∕ 100 )
      E R R O R (00421)
END-IF
```
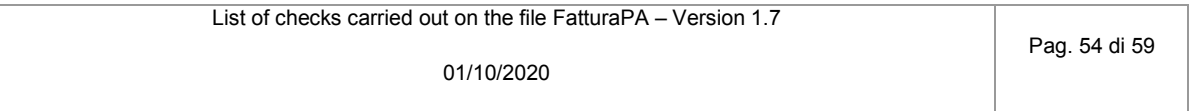

### *Check on calculation of ImponibileImporto*

 *error code 00422: the calculation of ImponibileImporto field doesn't match the rules defined in the technical specifications*

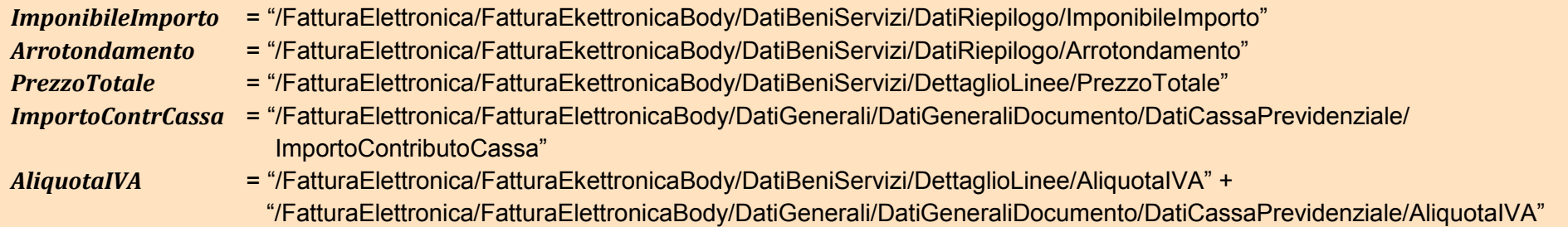

For every distinct value of *AliquotaIVA*

IF (  $\sum_{x=1}^n$  ImponibileImporto[x]  $\frac{n}{x-1}$  ImponibileImporto $[x]$  !=  $\sum_{\mathcal{Y}=1}^m$  PrezzoTotale $[y]$  $\frac{m}{\gamma-1}$  PrezzoTotale $[y]$  +  $\sum_{Z=1}^p$  ImportoContrCassa[z]  $\frac{p}{z-1}$  ImportoContrCassa[z] +  $\ \sum_{x=1}^{n} \ A$ rrotondamento[x]  $\binom{n}{x-1}$  Arrotondamento $[x]$ ) *E R R O R (00422)*

END-IF

# **Note**:

- *n* = number of "/FatturaElettronica/FatturaEkettronicaBody/DatiBeniServizi/DatiRiepilogo" blocks with the same VAT rate
- *m* = number of "/FatturaElettronica/FatturaEkettronicaBody/DatiBeniServizi/DettaglioLinee" blocks with the same VAT rate
- *p* = number of "/FatturaElettronica/FatturaEkettronicaBody/DatiGenerali/DatiGeneraliDocumento/DatiCassaPrevidenziale" blocks with the same VAT rate

List of checks carried out on the file FatturaPA – Version 1.7

Pag. 55 di 59

# *Check on calculation of PrezzoTotale*

 *error code 00423: the calculation of PrezzoTotale field doesn't match the rules defined in the technical specifications*

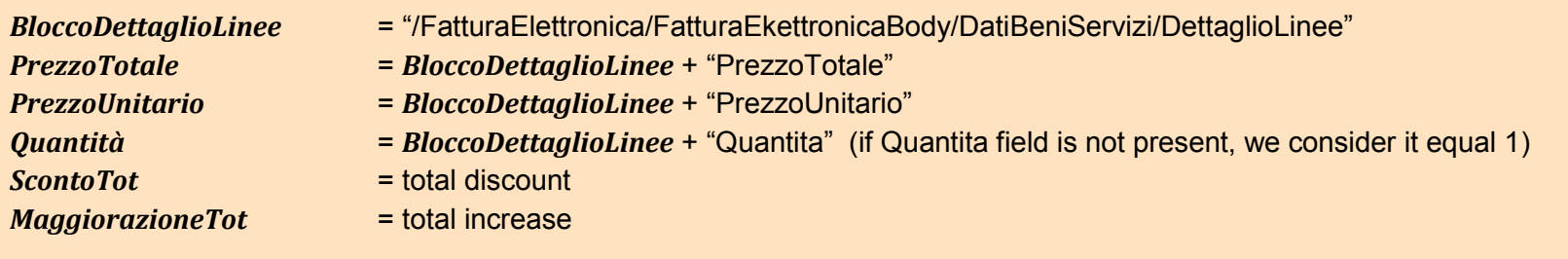

For every line block *BloccoDettaglioLinee*

```
IF ( PrezzoTotale != ( PrezzoUnitario ± MaggiorazioneTot o ScontoTot ) * Quantità ) 
      E R R O R (00423)
END-IF
```
**Note**: If there are more than one ScontoMaggiorazione block, see following considerations

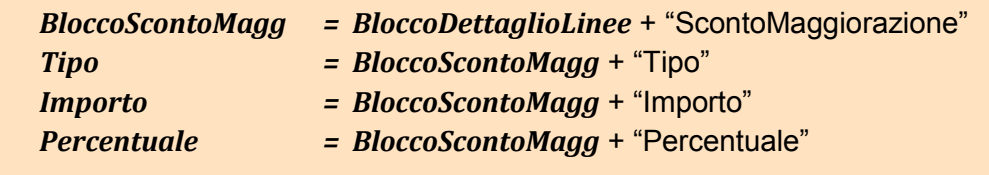

*(continue)*

List of checks carried out on the file FatturaPA – Version 1.7

Both discount and increase may be represented in the invoice as amount or percentage. If they are represented as amount, the total value to be considered is the sum of amounts.

For every line block *BloccoScontoMagg*

```
IF ( Tipo == "SC" )
      add Importo to ScontoTot
ELSE-IF ( Tipo == "MG" )
      add Importo to MaggiorazioneTot
END-IF
```
If they are represented as percentage, the calculation considers the 'cascade' mechanism' ; therefore the total value is the sum of discount/increase obtained by applying the percentage to the unit price according to the following rule

( *PrezzoUnitario* \* *Percentuale* )∕ 100

but *PrezzoUnitario* from time to time assumes a lower/higher value due to the application of the discount/increase previously applied.

In case of simultaneous presence of *Importo* and *Percentuale*, only the first is considered in the calculation.

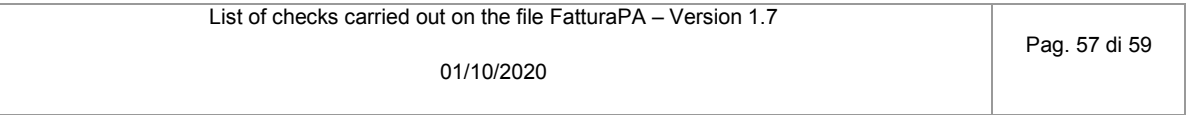

### *Check on the value of AliquotaIVA field*

 *error code 00424: the VAT rate must be indicated as percentage*

```
AliquotaIVACassaP = "/FatturaElettronica/FatturaEkettronicaBody/DatiGenerali/DatiGeneraliDocumento/DatiCassaPrevidenziale/AliquotaIVA"
AliquotaIVALinea = "/FatturaElettronica/FatturaEkettronicaBody/DatiBeniServizi/DettaglioLinee/AliquotaIVA"
AliquotaIVARiep = "/FatturaElettronica/FatturaEkettronicaBody/DatiBeniServizi/DatiRiepilogo/AliquotaIVA"
      IF ( AliquotaIVACassaP != 0.00 && AliquotaIVACassaP < 1.00 ) 
             E R R O R (00424)
      END-IF
      IF ( AliquotaIVALinea != 0.00 && AliquotaIVALinea < 1.00 ) 
             E R R O R (00424)
      END-IF
      IF ( AliquotaIVARiep != 0.00 && AliquotaIVARiep < 1.00 ) 
             E R R O R (00424)
      END-IF
```
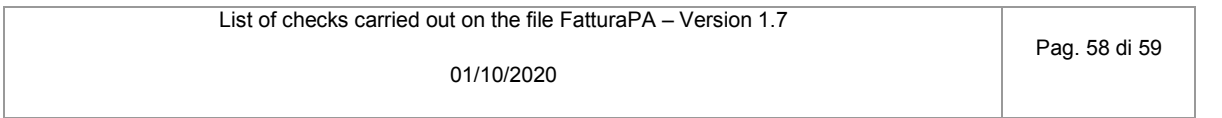

*Check on the presence of numeric characters in invoice Number field*

 *error code 00425: the invoice Number (field 2.1.1.4 <Numero>) must contain at least one numeric character*

*Numero* = "/FatturaElettronica/FatturaEkettronicaBody/DatiGenerali/DatiGeneraliDocumento/Numero" *ValoreNum* = numeric character from 0 to 9

IF ( *Numero* not contains *ValoreNum* ) *E R R O R (00425)* END-IF

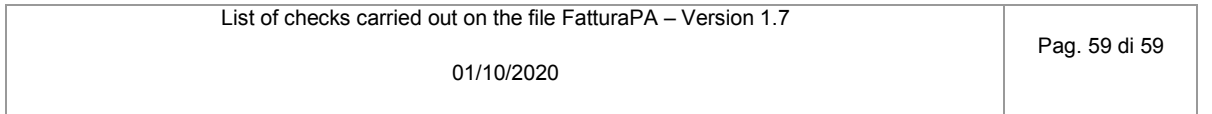